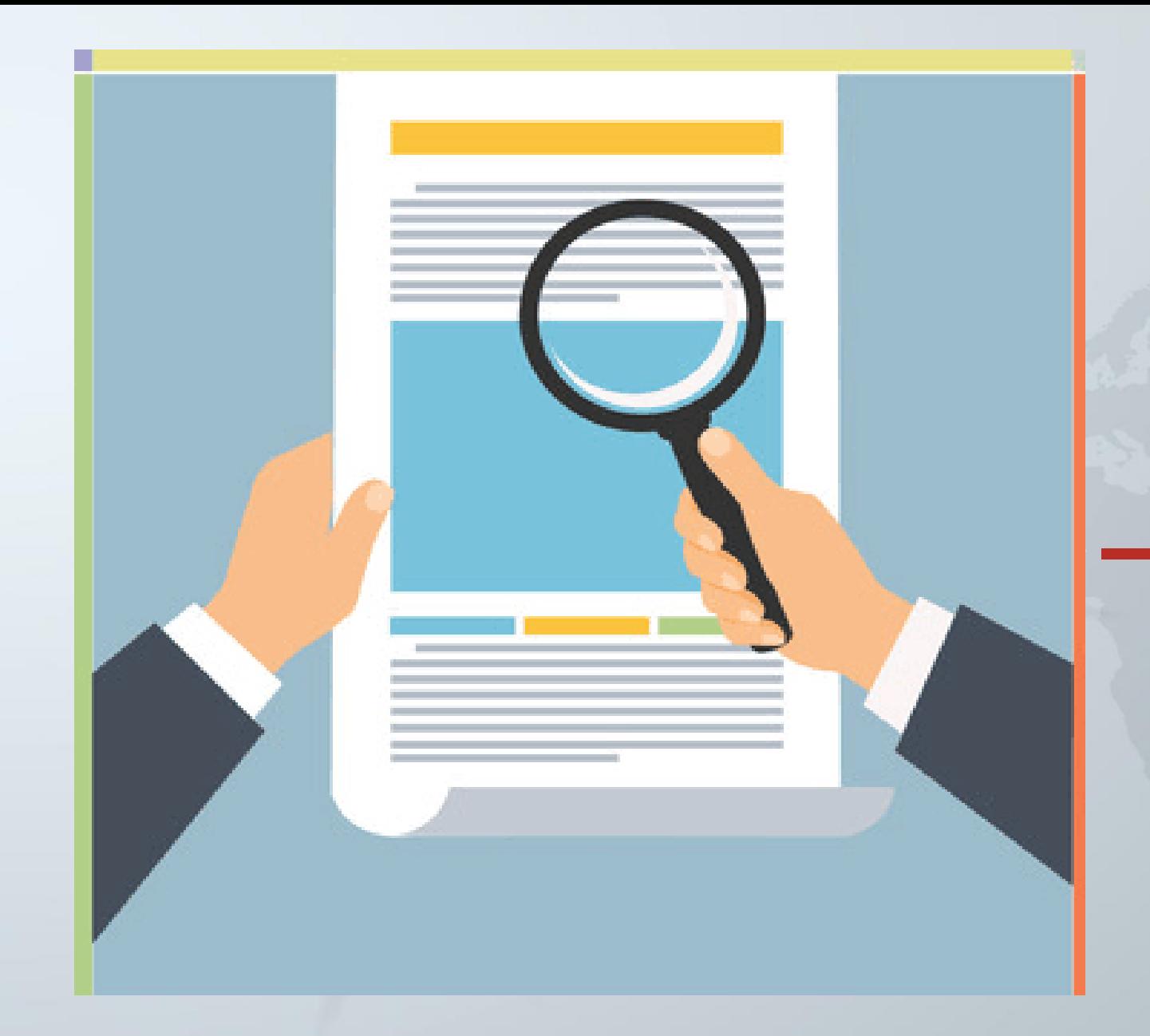

# 用户使用指南

南京邮电大学查收查引平台

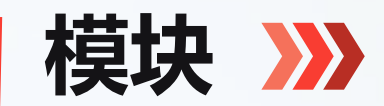

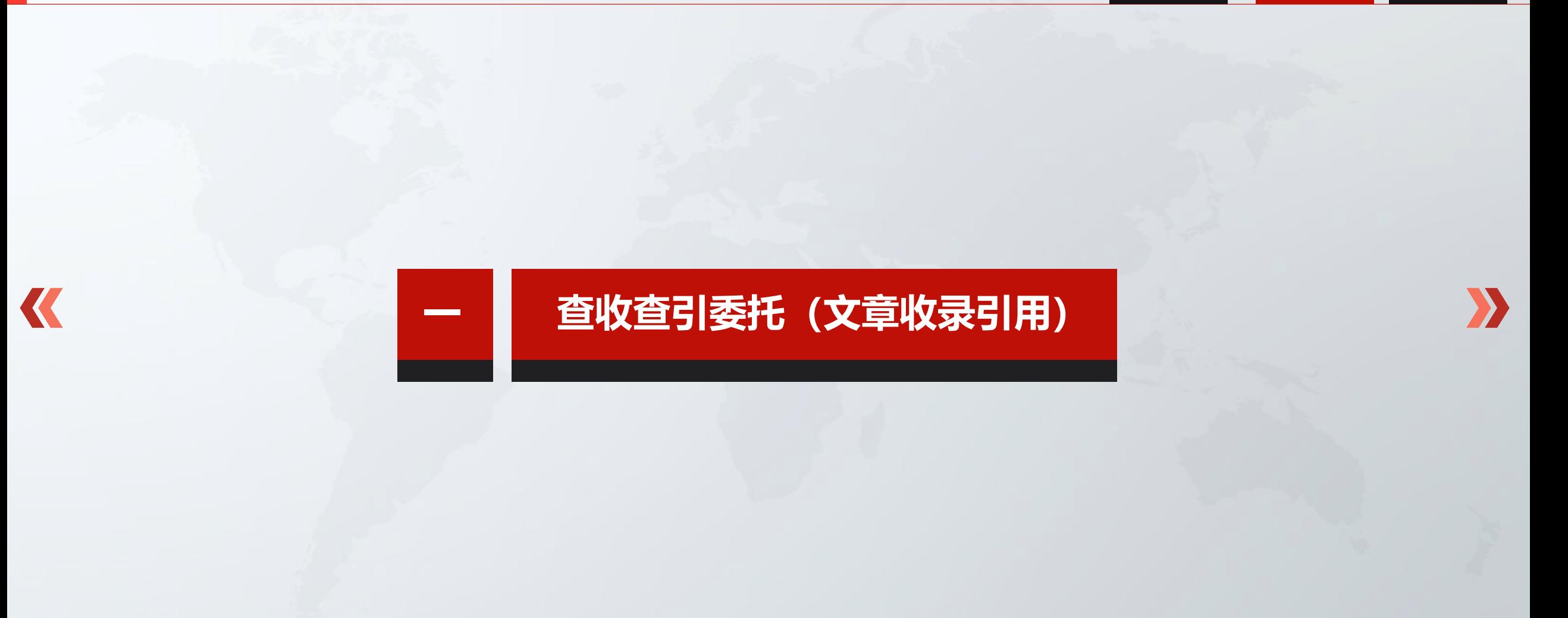

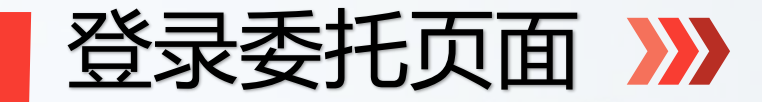

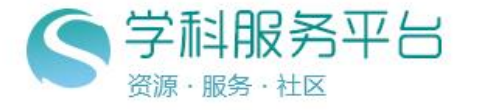

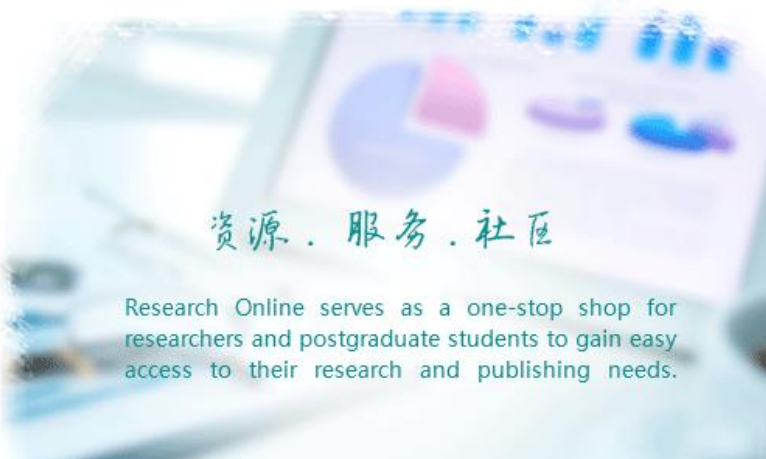

### 本校教师用户账号是本人工号,密码是 njupt\_工号。 学生用户和校外用户不能登录,请与图书馆 信息咨询部联系85866646添加信息。

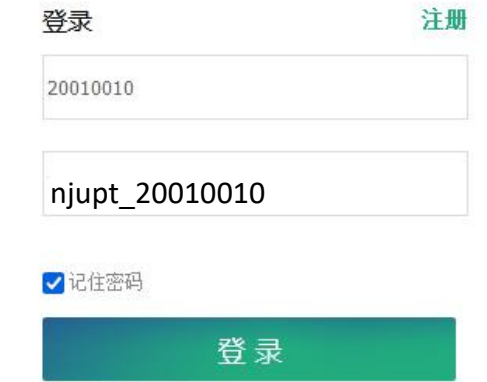

QQ: 3111240158 电话: 025-5882 5877 邮箱: lij@baohedata.com 服务时间: 周一至周五 09:00 - 12:00 13:30 - 18:00 Copyright 2021 技术支持: 江<mark>苏宝和数据股份有限公司</mark>, 当前IP:218.2.216.3

## 查收查引委托申请 >>>

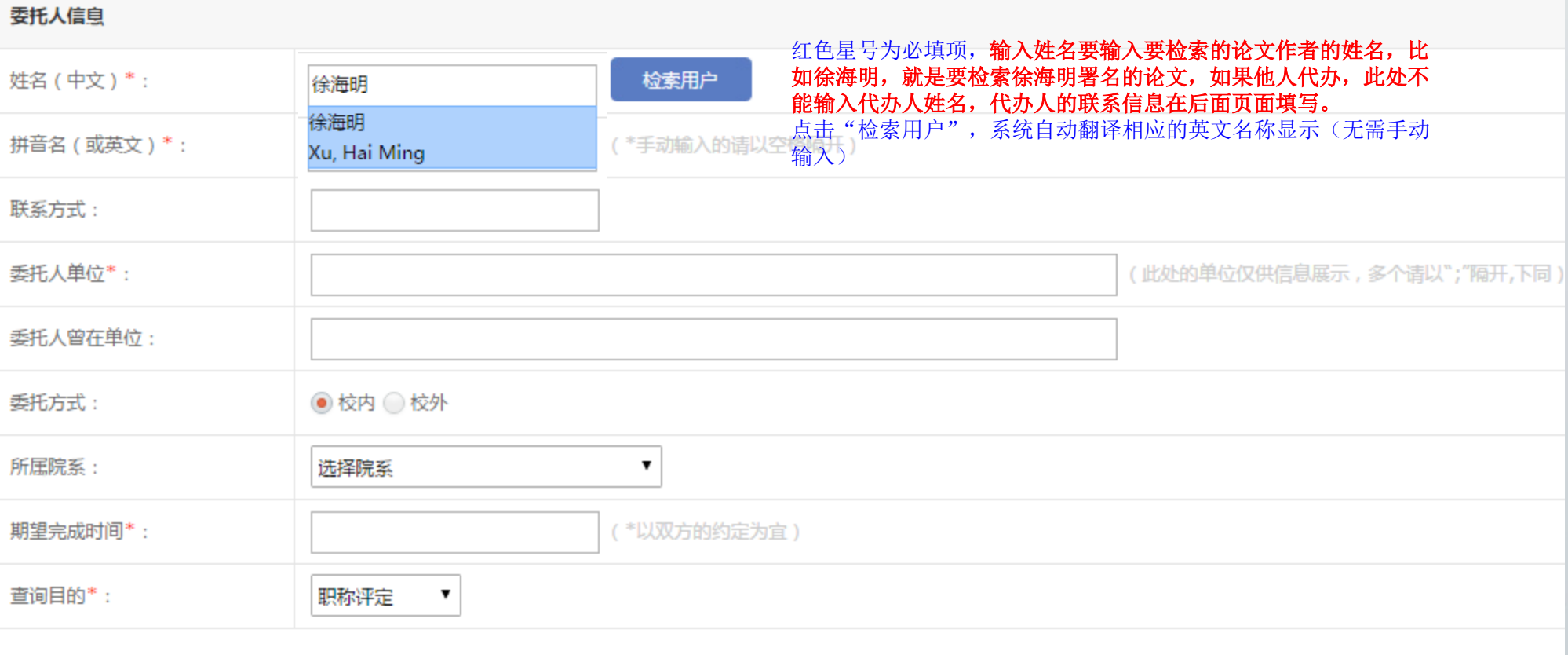

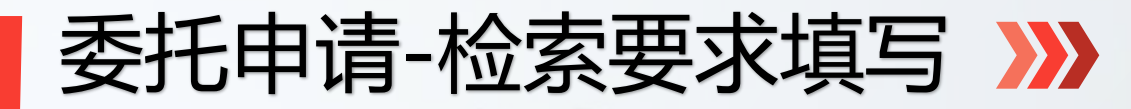

K

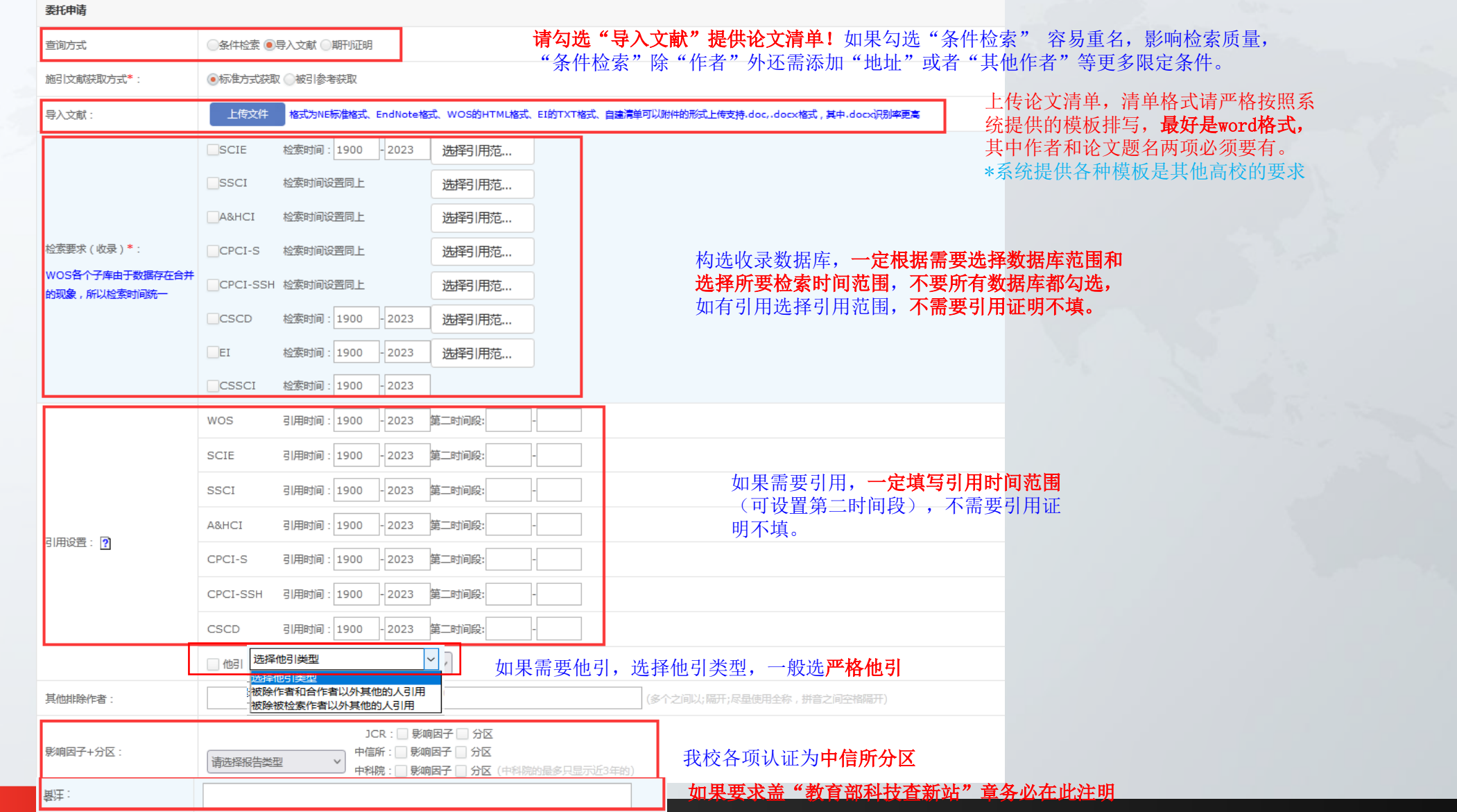

 $\sum$ 

## 委托申请-联系人信息填写 >>>

K

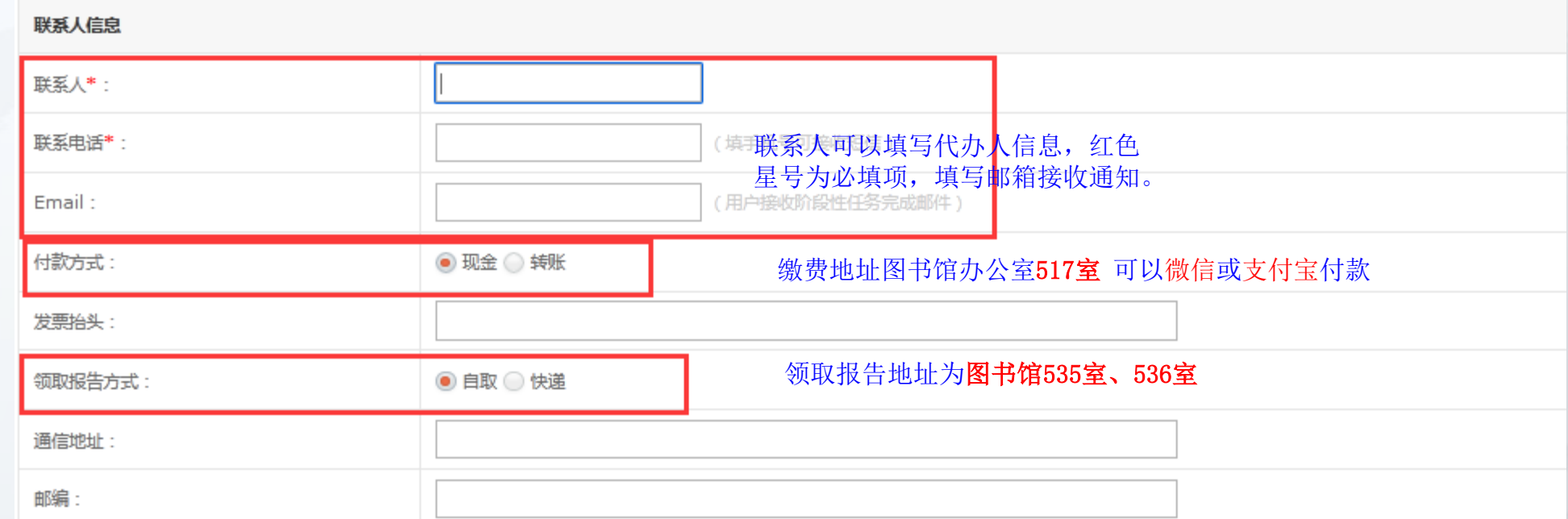

填写完成后,点击提交,完成用户委托。如果<mark>信息填写不符合要求委托可</mark> 能会驳回,可以进入我的报告页面跟踪进度。

X

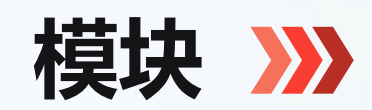

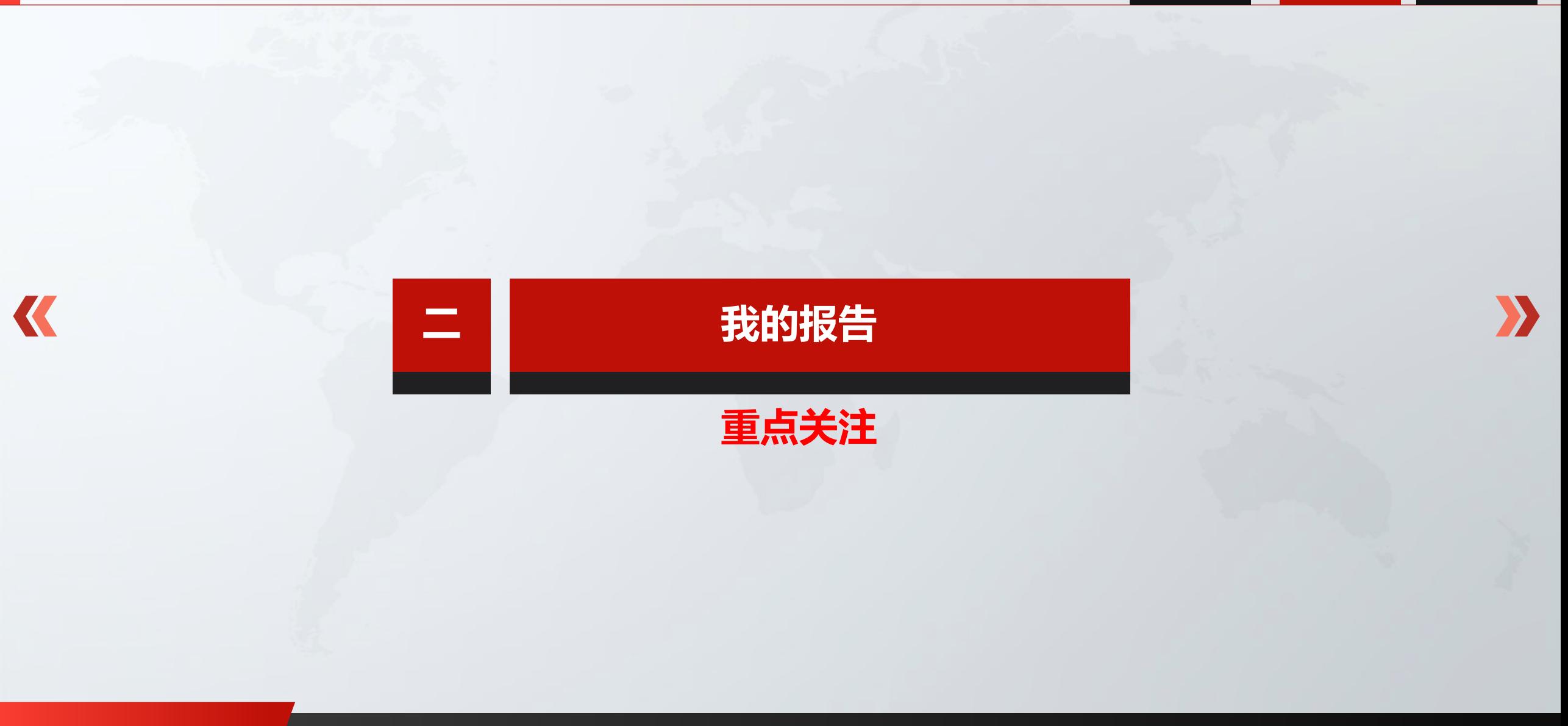

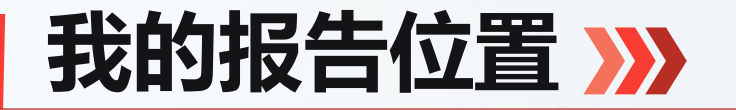

K

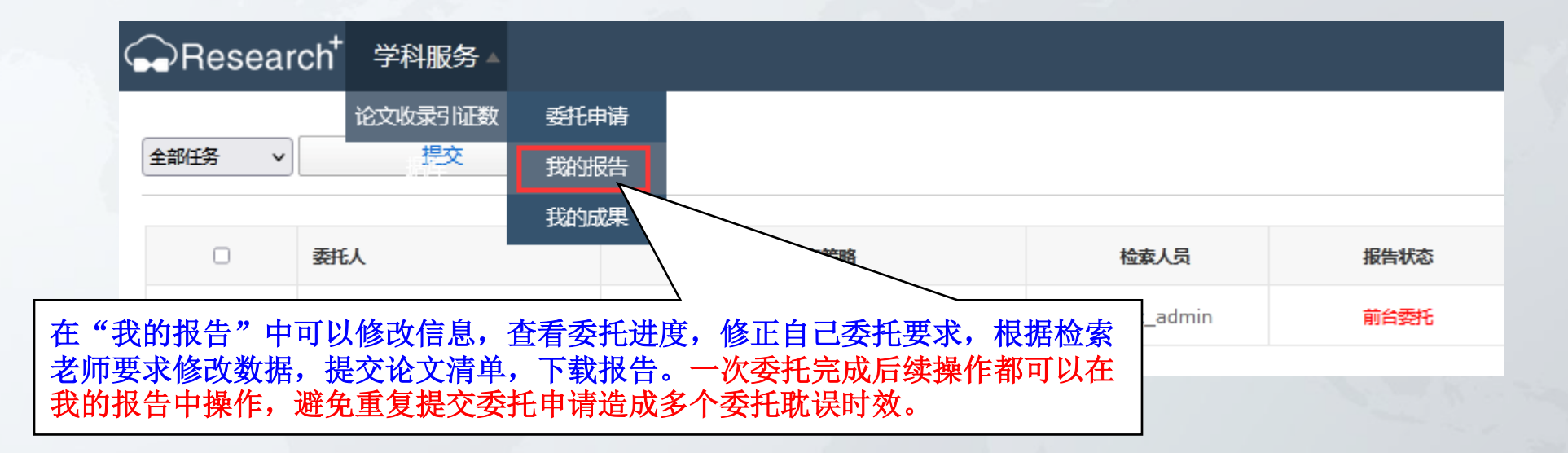

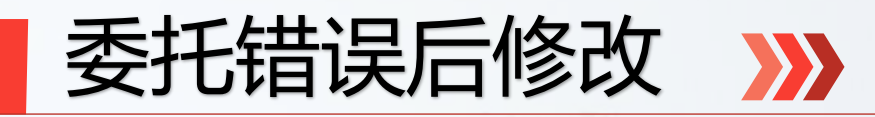

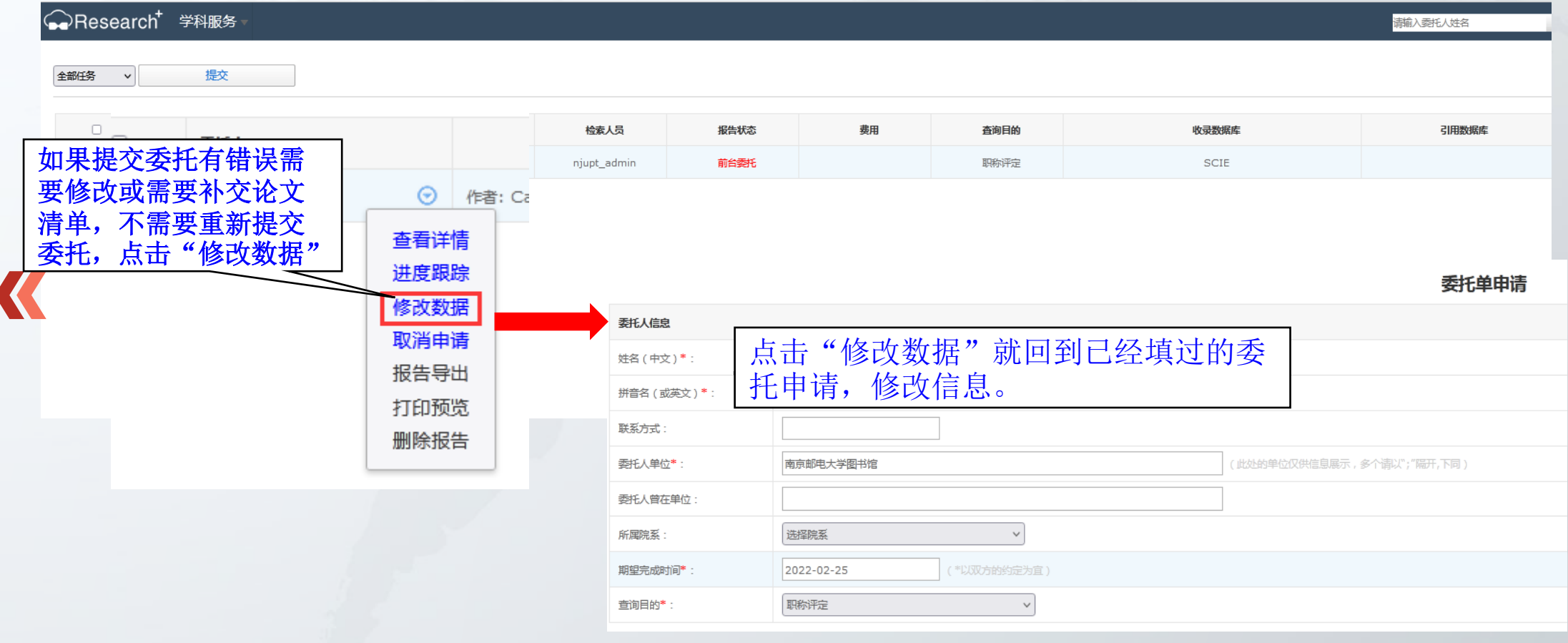

## $\sum$

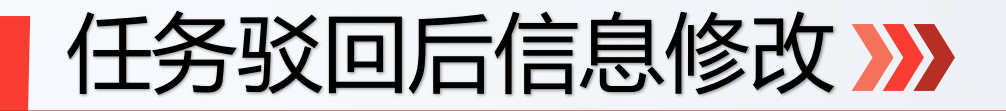

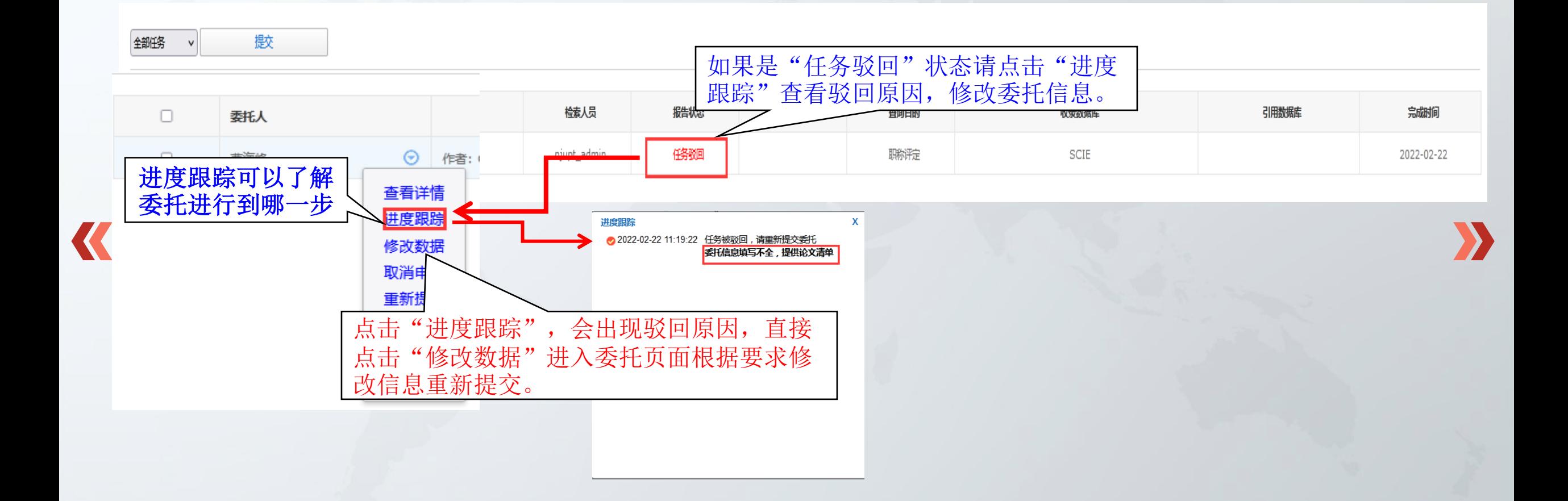

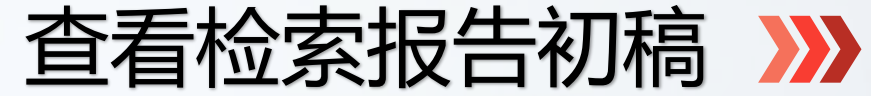

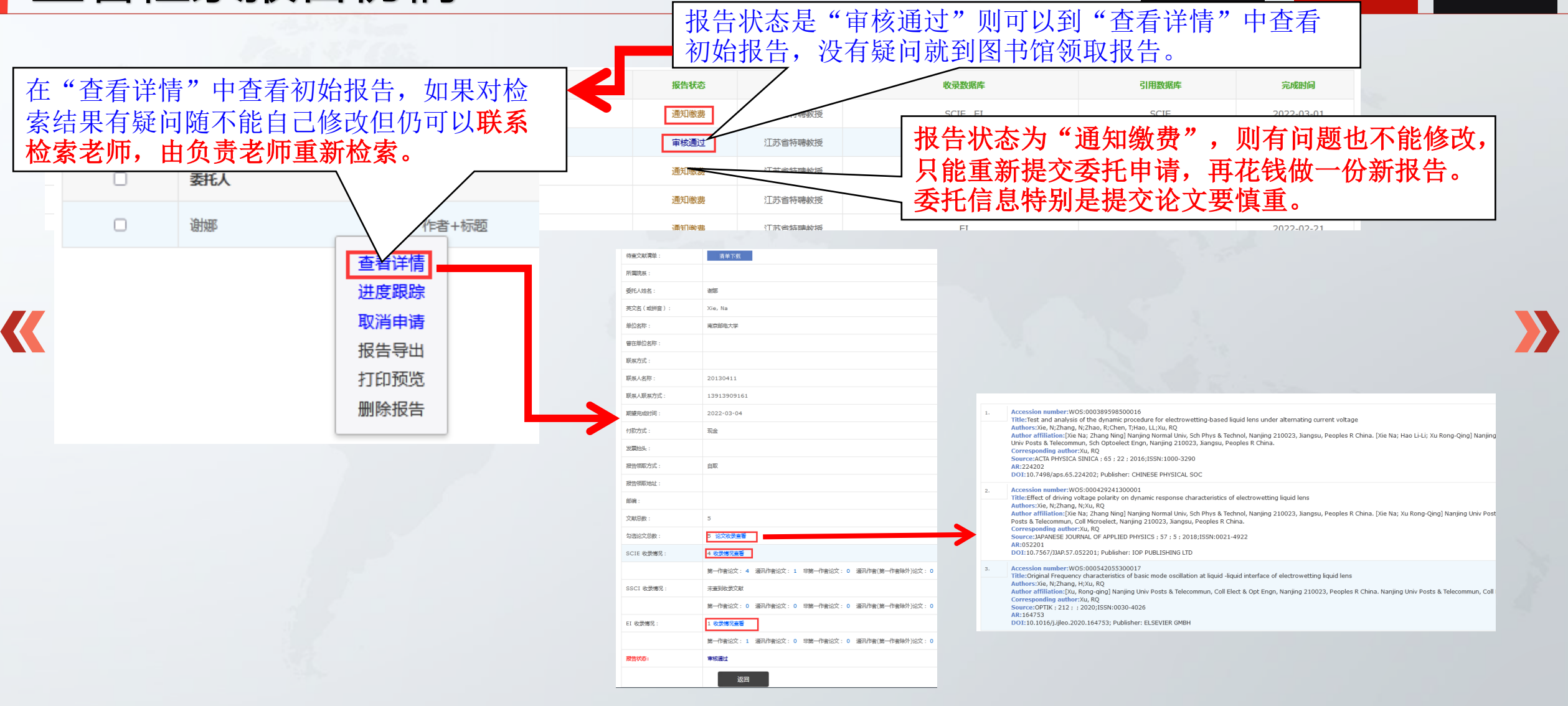

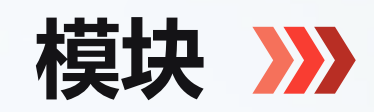

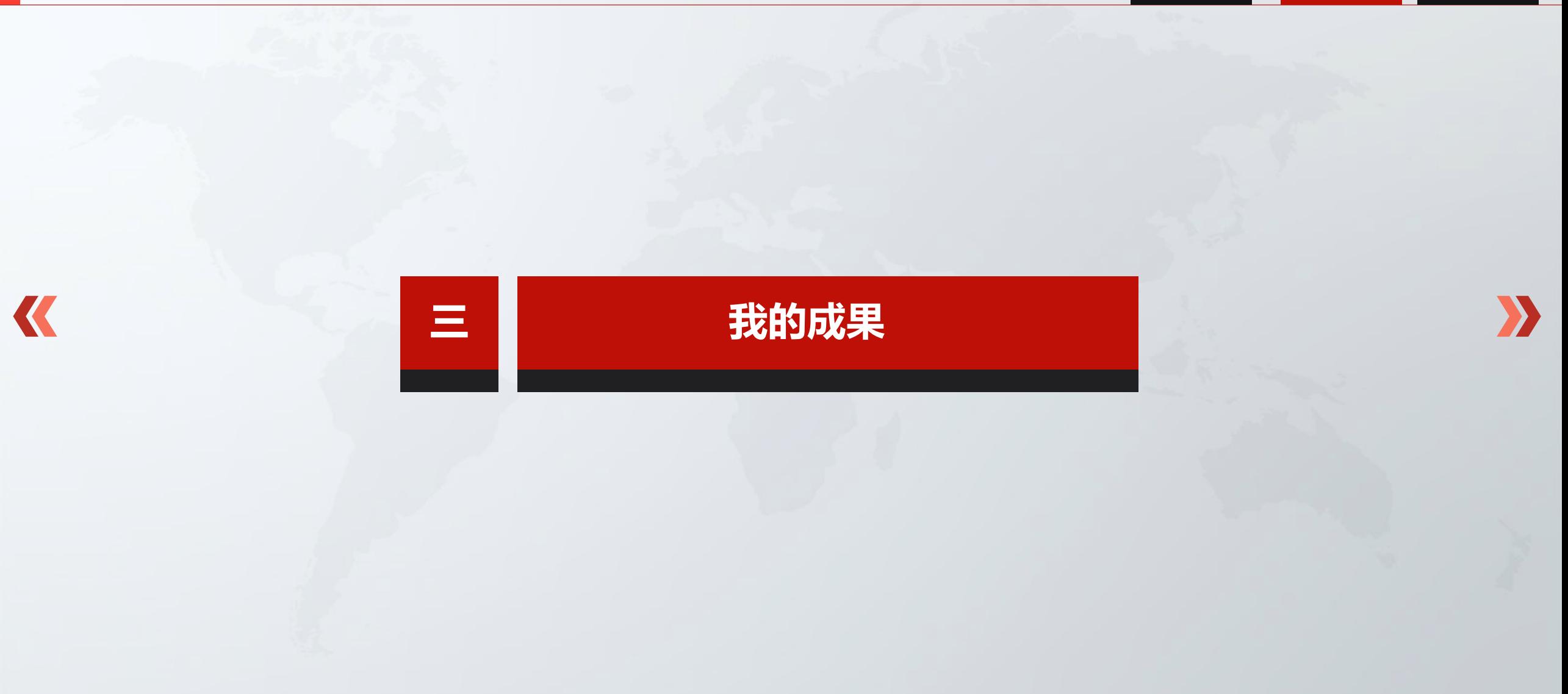

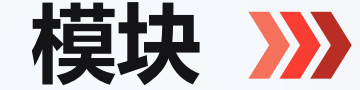

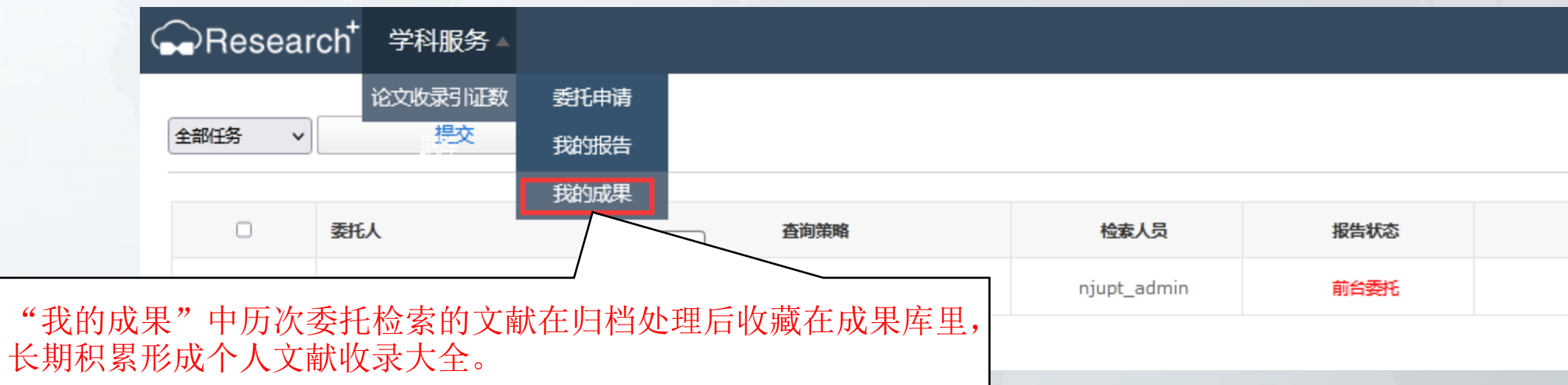

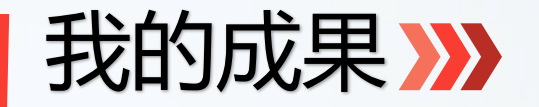

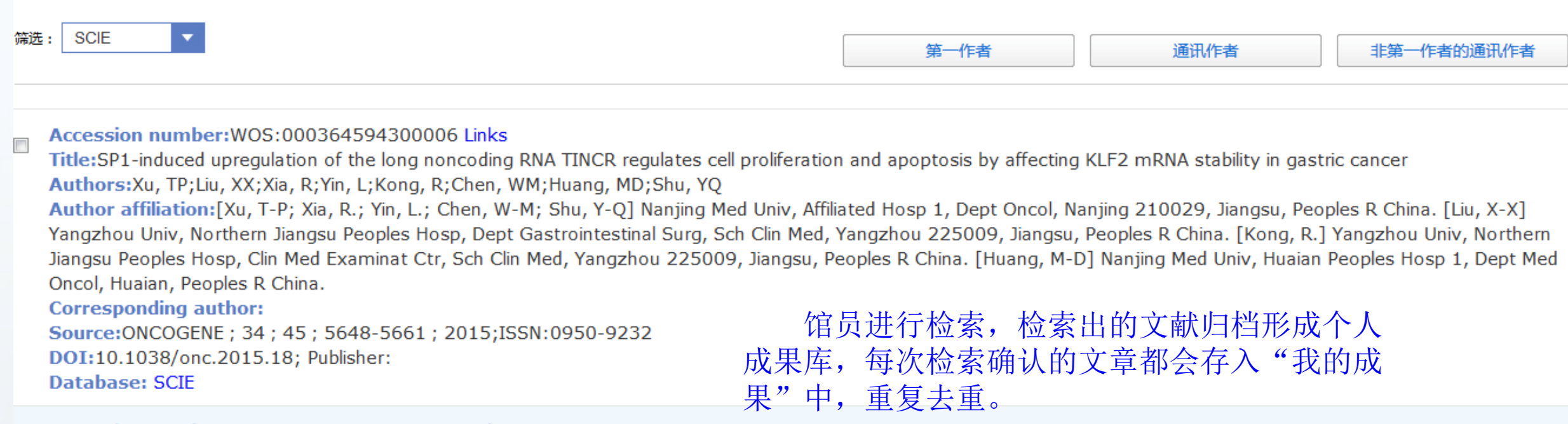

Accession number: WOS: 000341664600001 Links

Title:Decreased expression of the long non-coding RNA FENDRR is associated with poor prognosis in gastric cancer and FENDRR regulates gastric cancer cell metastasis by affecting fibronectin1 expression

Authors: Xu, TP; Huang, MD; Xia, R; Liu, XX; Sun, M; Yin, L; Chen, WM; Han, L; Zhang, EB; Kong, R; De, W; Shu, YQ

Author affiliation: [Xu, Tong-peng; Yin, Li; Chen, Wen-ming; Han, Liang; Shu, Yong-qian] Nanjing Med Univ, Affiliated Hosp 1, Dept Oncol, Nanjing 210029, Jiangsu, Peoples R China. [Huang, Ming-de] Nanjing Med Univ, Huaian Peoples Hosp 1, Dept Med Oncol, Nanjing 223300, Jiangsu, Peoples R China. [Xia, Rui; Sun, Ming; Zhang, Er-bac: "111, Rong; De, Wei] Nanjing Med Univ, Dept Biochem & Mol Biol, Nanjing, Jiangsu, Peoples R China. [Liu, Xin-xin] Yangzhou Univ, Subei Peoples Hosp Jiangsu Prov, Dept **TOP** Gastrointestinal Surg, Yangzhou 225001, Jiangsu, Peoples R China.

**Corresponding author:** 

Source:JOURNAL OF HEMATOLOGY & ONCOLOGY ; 7 ; 63 ; 2014;ISSN:1756-8722

### 如果您再委托中遇到疑问,请及时与我们联系!

### 查收查引委托:025-85866646、85866647